## Comment résoudre un exercice en utilisant un tableau d'avancement ?

Méthode : pour résoudre un exercice comportant un tableau d'avancement il faut si nécessaire :

- 1- Rechercher l'équation chimique.
- 2- Établir le tableau descriptif de la réaction chimique sans valeurs numériques.
- 3- Établir le bilan de matière à l'état initial, c'est-à-dire calculer les quantités de matières initiales.
	- $\triangleright$  à partir d'une masse (cas des solides, liquides ou gaz) en utilisant la relation  $n(X)$  =
	- > à partir d'une concentration (pour les espèces dissoutes en solution) en utilisant la relation  $n(X) = C(X) \times V(solution)$

 $m(X)$ 

- 4- Rechercher l'avancement maximal  $x_{max}$  et le réactif limitant.
- 5- Établir le bilan de matière à l'état final (Calculer les quantités de matières finales).
- 6- Calculer pour les différentes espèces X présentes dans l'état final :
	- $\triangleright$  les masses (cas des solides, liquides ou gaz) en utilisant la relation  $|m(X) = n(X) \times M(X)$
	- ! les concentrations (pour les espèces dissoutes en solution) en utilisant la relation

## **Exemple n°1 :**

*On réalise la combustion du magnésium par du dioxygène dans un flacon de combustion. À l'état initial, on introduit 0,30 mol de magnésium et 0,10 mol de dioxygène. Il se forme de l'oxyde de magnésium MgO. Données : M(O) = 16,0 g.mol-1 ; M(Mg) = 24,3 g.mol-1*

Suivre la démarche pour déterminer la masse d'oxyde de magnésium formé.

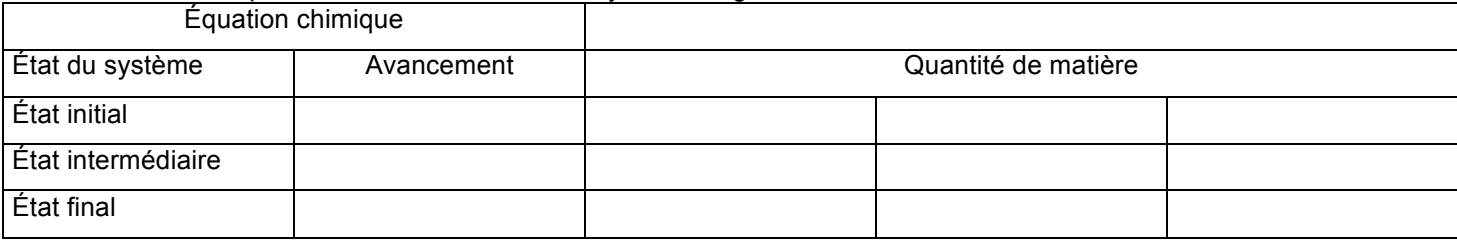

## **Exemple n°2 :**

On étudie la transformation chimique se produisant lors du mélange d'un volume  $V_1 = 5.0$  mL d'une solution de chlorure de fer III de concentration  $c_1 = 1,00.10^{-2}$  mol.L<sup>-1</sup> et d'un volume  $V_2$  =1,0 mL d'une solution d'hydroxyde de sodium de concentration c2 = 1,00 mol.L-1 . *Données : M(Fe) = 55,8 g.mol-1 ; M(O) = 16,0 g.mol-1 ; M(H) = 1,0 g.mol-1* Suivre la démarche pour déterminer la masse d'hydroxyde de fer III formé.

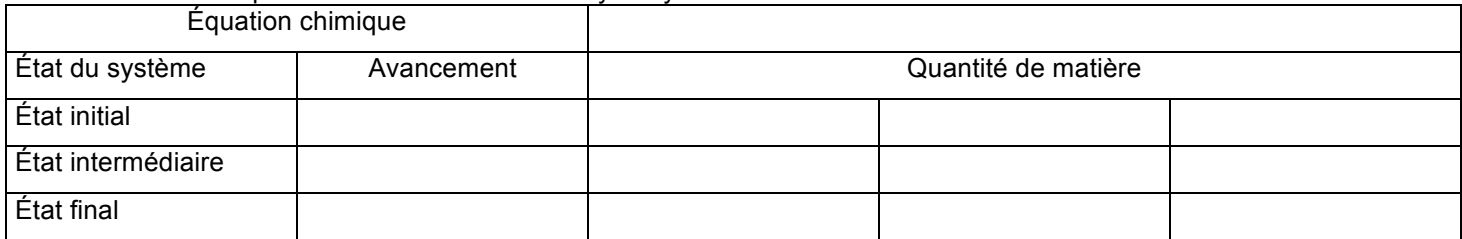

## **Exemple n°3 :**

Les ions cuivre Cu<sup>2+</sup><sub>(aq)</sub> colorent une solution aqueuse en bleu.

On fait réagir des ions cuivre avec des ions hydroxyde HO  $_{(aq)}$  incolores. Il se forme un précipité bleu d'hydroxyde de cuivre  $Cu(OH)_{2 (s)}$ .

- $\%$  Dans un bécher, verser 50,0 mL de solution de sulfate de cuivre de concentration C = 0,10 mol.L<sup>-1</sup>, mesuré à l'éprouvette graduée.
- $\%$  Ajouter 50,0 mL de solution de soude de concentration C = 0,10 mol.L<sup>-1</sup>, mesuré à l'éprouvette graduée.
- $\%$  Filtrer le mélange.

Suivre la démarche pour déterminer la couleur du filtrat.

Équation chimique

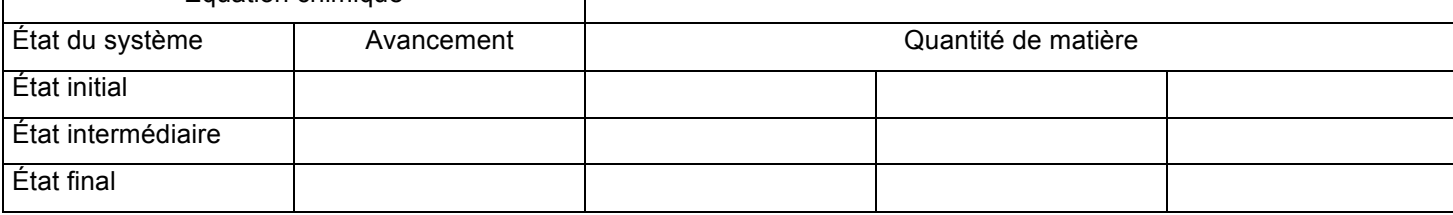